# kaspersky

### **Virtuelles** Bootcamp

## **Hectacom**

## Einladung

Die ectacom GmbH lädt Sie herzlich zum ersten virtuellen Kaspersky-Bootcamp 2020 ein.

Durch die Teilnahme an unserem praxisorientierten virtuellen Kaspersky Bootcamp erhalten Sie anhand vieler praktischer Übungen und fundierter Wissensvermittlung tiefes Verständnis für die Handhabung und die Installation der Kaspersky Endpoint Security Lösungen, Kaspersky für Windows Server sowie die Verwaltung über das Kaspersky Security Center.

### **AGENDA**

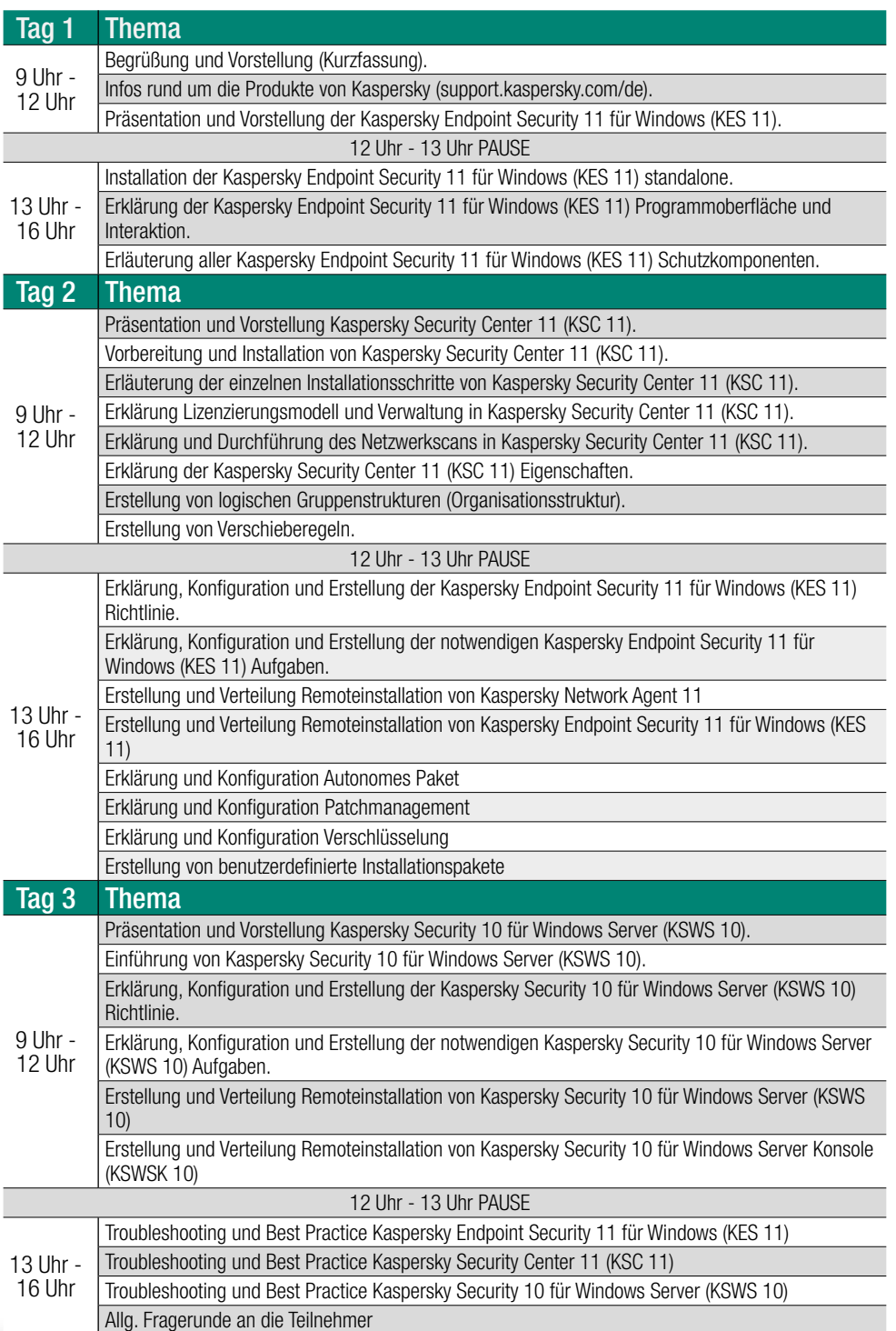

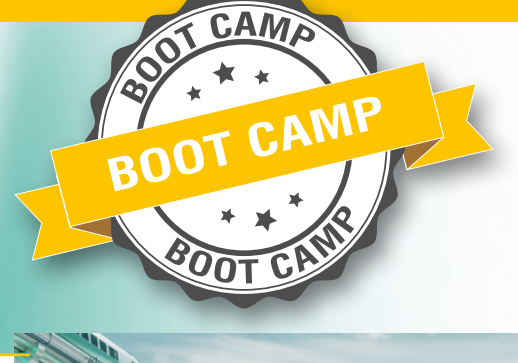

#### TRAINER

Ulrich Lazarus Senior Cybersecurity & Identity Solutions Consultant, ectacom GmbH

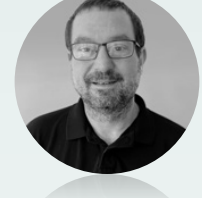

Ulrich Lazarus ist seit über 15 Jahren mit EndPoint Protection und gilt als anerkannter Experte und autorisierter Trainer für das Kaspersky Malware Protection Portfolio. Zusätzlich dazu beschäftigt er sich mit Microsofts Cloud-Technologien, Identity Management sowie Incident Response Services.

#### Technische Informationen

- [Kaspersky Endpoint Security 11 für Windows](https://support.kaspersky.com/de/kes11) (für Arbeitsstationen und Dateiserver)
- [Kaspersky Security 10.x für Windows Server](https://support.kaspersky.com/de/ksws10)
- **[Kaspersky Security Center 11](https://support.kaspersky.com/de/ksc11)**

#### Weitere Spezialthemen

- [Kaspersky Blog](https://www.kaspersky.de/blog/)
- [Kaspersky CyberThreat Map](https://cybermap.kaspersky.com/)
- [Kaspersky ICS CRT](https://ics-cert.kaspersky.com/)
- [Protecting Your World Against Cyber Security](https://www.youtube.com/watch?time_continue=6&v=E8zandvQvUc&feature=emb_logo)  [Threats](https://www.youtube.com/watch?time_continue=6&v=E8zandvQvUc&feature=emb_logo) (Kaspersky Lab Video)

#### **KOSTEN**

1.500 EUR (Netto) 100% Discount für Azubis

#### ANMELDUNG

Die Anmeldung erfolgt über unsere Website:

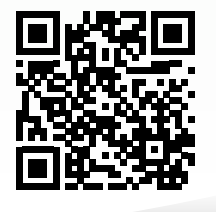

Alle Teilnehmer/innen erhalten für die erfolgreiche Teilnahme ein Teilnahmezertifikat. [www.ectacom.com/events](http://www.ectacom.com/events)